一飞开源,介绍创意、新奇、有趣、实用的免费开源应用、系统、软件、 硬件及技术,一个探索、发现、分享、使用与互动交流的开源技术社区平 台。致力于打造活力开源社区,共建开源新生态!

## **一、开源项目简介**

✍ 一款高度简洁的微信 Markdown 编辑器:支持 Markdown 所有基础语法、色 盘取色、一键复制并粘贴到公众号后台、多图上传、一键下载文档、自定义 CSS 样式、一键重置等特性。

本项目基于 wechat-format 进行二次开发,感谢 lyricat 的创意和贡献!

Markdown

文档自动即时渲染为微信图文,让你不再为微信文章排版而发愁!只要你会基本的 Markdown 语法, 就能做出一篇样式简洁而又美观大方的微信图文。

**二、开源协议**

使用WTFPL开源协议

**三、界面展示**

**四、功能概述**

**功能特性**

- 支持自定义 CSS 样式
- 支持 Markdown 所有基础语法
- 支持浅色、暗黑两种主题模式
- 支持 Ctrl + F 快速格式化文档
- 支持色盘取色,快速替换文章整体色调
- 支持多图上传,可自定义配置图床
- 支持自定义上传逻辑
- 支持在编辑框右键弹出功能选项卡
- 支持批量转换本地图片为线上图片

#### **目前支持哪些图床**

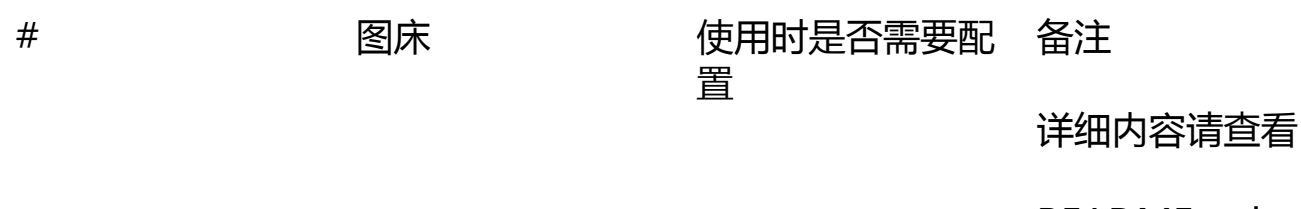

README.md

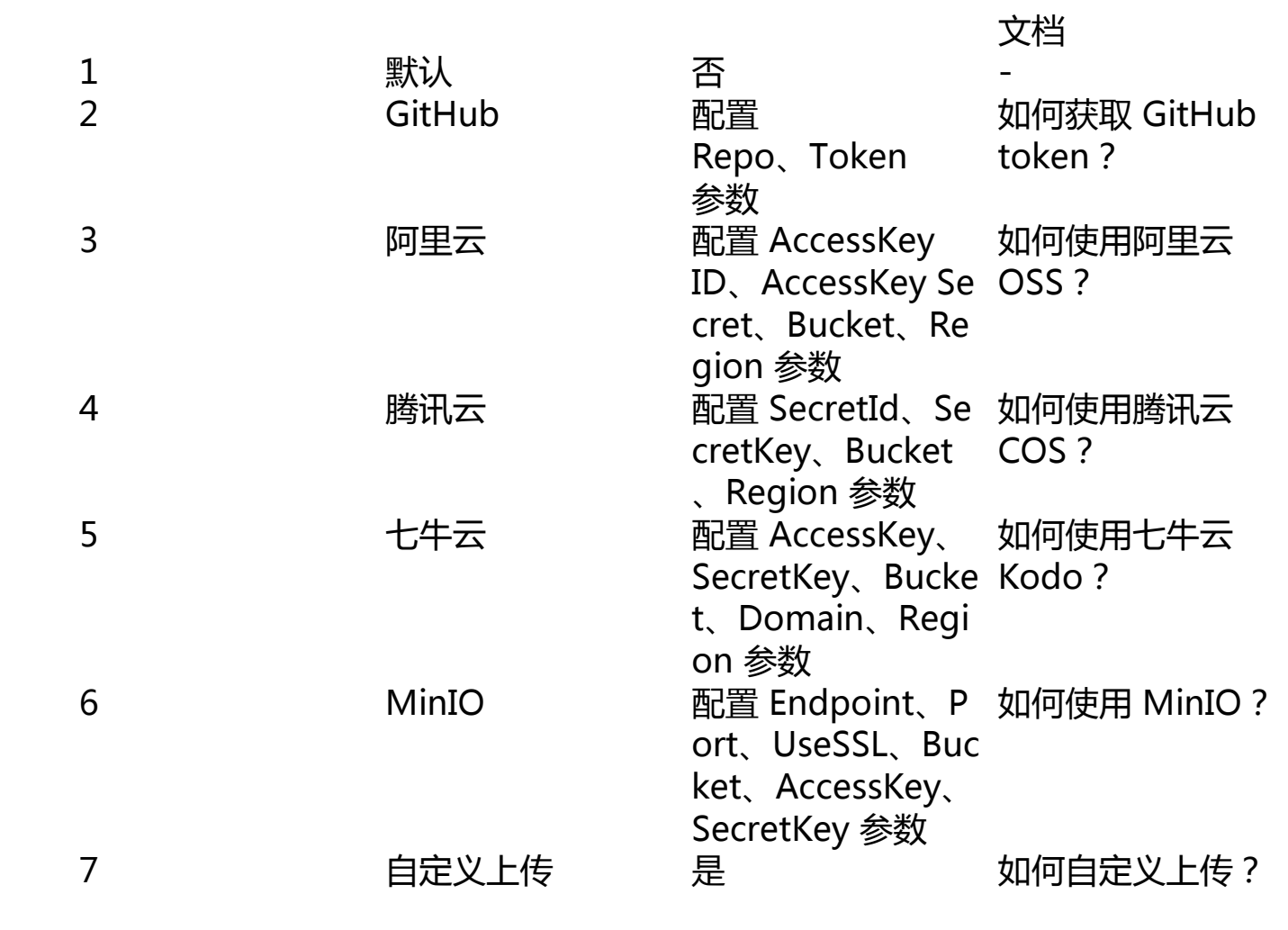

# **五、技术选型**

# **如何开发和部署**

# ????npm i# ??????npm start# ??? /md ??npm run build# ?? ht tp://127.0.0.1:9000/md# ??????npm run build:h5-netlify# ?? h ttp://127.0.0.1:9000/

# **为何二次开发**

现有的开源微信 Markdown 编辑器,样式繁杂,也不符合我个人的审美需求。在 我使用它们进行文章排版的时候, 经常还要自己做一些改动, 费时费力, 因此动手 做了二次开发。

## **六、源码地址**

访问一飞开源:https://code.exmay.com/